# Magistère d'Informatique et Modélisation

Examen final de sémantique

9 janvier 2004

*Documents autorises. ´* Dans les questions ouvertes, limitez votre réponse à au plus cinq lignes.

### **Exercice 1**

Soit le programme

 $k = 1$  $c := p$ **while**  $c \neq 0$  do -  $\mathbf{1}$  ,  $\mathbf{0}$  ,  $\mathbf{1}$  $c:=c+1$ 

-

- 1. Que calcule ce programme ? Plus précisément, si  $p \geq 0$ , quelle est la valeur qui se trouve en  $a$  à la fin de l'évaluation du programme ?
- 2. Prouver en utilisant des assertions que ce programme est partiellement correct conformement ´ à ce que vous venez de dire à la question 1.

#### **Exercice 2 :** *Excursions autour de*

- 1. Donner l'expression de KI dans le codage du  $\lambda$ -calcul avec indices de de Bruijn.
- 2. Donner les étapes de la réduction de cette expression à sa forme normale dans le calcul  $\lambda v$ .
- 3. Montrer que KI a pour type  $(\forall \alpha)(\alpha \to \alpha \to \alpha)$  dans le système F.
- 4. Quelle est la valeur de Kl dans le modèle d'Engeler ?
- 5. Quelle est la valeur de Kl dans  $D_{\infty}$  ?
- 6. Coder KI par un réseau de Lamping et réduire ce réseau.

#### **Exercice 3**

- 1. Indiquer les ports principaux du réseau de la figure 1.
- 2. Donner le  $\lambda$ -terme que code ce réseau.
- 3. Réduire le réseau.
- 4. Réduire le terme.

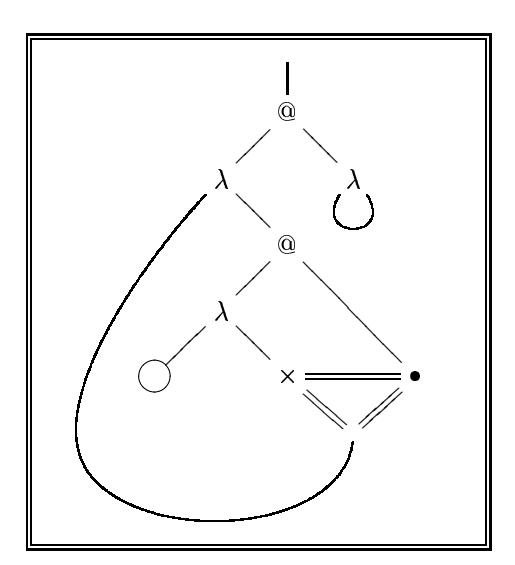

FIG.  $1 -$ Un réseau de Lamping

## **Exercice 4**

On considère le calcul de substitutions explicites de la figure 2, qui est une extension de  $\lambda$ x. On adopte la convention de notation :

$$
\alpha_0 = \langle y = (\lambda y \cdot M) P \rangle
$$
  

$$
\alpha_{m+1} = \langle y = P \alpha_m \rangle
$$

1. Soit le terme  $Q \equiv ((\lambda y \cdot \lambda y' \cdot x)((\lambda y \cdot M)P)) ((\lambda y \cdot M)P)$ . Montrer que

$$
Q \rightarrow x \langle y' = M\alpha_0 \alpha_1 \rangle
$$
  

$$
M\alpha_0 \alpha_{m+1} \rightarrow M \langle y' = M\alpha_{m+1} \alpha_{m+2} \rangle
$$
  

$$
M\alpha_{p+1} \alpha_{m+1} \rightarrow M \langle y' = P\alpha_p \alpha_{m+1} \rangle
$$

- 2. En conclure que  $Q$  n'est pas fortement normalisable, quels que soient  $M$  et  $P$  choisis pour définir  $Q$ .
- 3. Montrer qu'il existe un terme fortement normalisable du  $\lambda$ -calcul, qui n'est plus fortement normalisable dans ce calcul de substitutions explicites.

| ΈB)    | $(\lambda x.B) A \longrightarrow$                         | $B\langle x = A\rangle$                                                                                                    |  |
|--------|-----------------------------------------------------------|----------------------------------------------------------------------------------------------------|--|
| (App)  |                                                           | $(MN)(x = A) \longrightarrow M(x = A) N(x = A)$                                                                                    |  |
| (Abs)  | $(\lambda y.M)(x = A) \longrightarrow \lambda y.M(x = A)$ |                                                                                                    |  |
| (Varl) | $x(x = A) \longrightarrow$                                |                                                                                                    |  |
| (VarK) | $y\langle x = A \rangle \longrightarrow$                  |                                                                                                    |  |
| (Com)  |                                                           | $M\langle x = A \rangle \langle y = B \rangle$ $\longrightarrow$ $M\langle x = A\langle y = B \rangle \rangle$ si $y \notin FV(M)$ |  |

FIG. 2 – Un calcul de substitutions explicites